# МИНИСТЕРСТВО НАУКИ И ВЫСШЕГО ОБРАЗОВАНИЯ РФ ФЕДЕРАЛЬНОЕ ГОСУДАРСТВЕННОЕ БЮДЖЕТНОЕ ОБРАЗОВАТЕЛЬНОЕ УЧРЕЖДЕНИЕ ВЫСШЕГО ОБРАЗОВАНИЯ «РЯЗАНСКИЙ ГОСУДАРСТВЕННЫЙ РАДИОТЕХНИЧЕСКИЙ УНИВЕРСИТЕТ ИМЕНИ В.Ф. УТКИНА»

Кафедра автоматизированных систем управления

# «СОГЛАСОВАНО»

Директор института магистратуры и аспирантуры О.А. Бодров 2020 г.

Заведующий кафедрой АСУ Холопов С.И.  $c_{tot}$ -« 25» 06  $2020$  г.

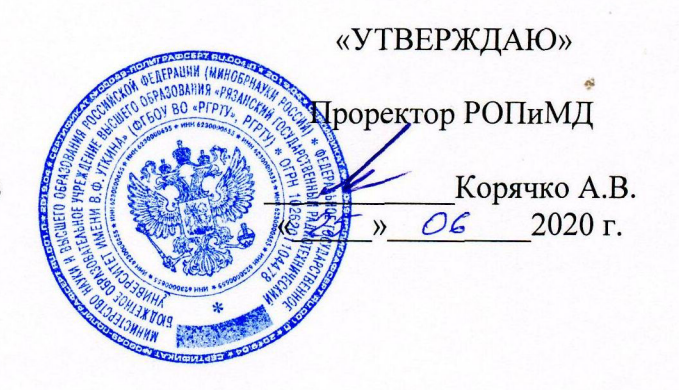

# РАБОЧАЯ ПРОГРАММА ДИСЦИПЛИНЫ

Б1.В.02 «Web-программирование»

Направление подготовки

09.04.02 «Информационные системы и технологии»

Уровень подготовки - академическая магистратура

Квалификация выпускника - магистр

Форма обучения - очная

# ЛИСТ СОГЛАСОВАНИЙ

Рабочая программа составлена с учетом требований федерального государственного образовательного стандарта высшего образования по направлению подготовки 09.04.02 «Информационные системы и технологии», утвержденного приказом Минобрнауки России от 19.09.2017 г. № 917.

Разработчик доцент кафедры АСУ

Mops

Маркин А.В.

Рассмотрена и утверждена на заседании кафедры « 25 » июня 2020 г., протокол № 10.

Заведующий кафедрой

автоматизированных систем управления

clos

Холопов С.И.

# 1 Цели и задачи изучения дисциплины. Перечень планируемых результатов обучения

Рабочая программа по дисциплине «WEB-программирование» составлена в соответствии с Федеральным государственным образовательным стандартом высшего профессионального образования по направлению подготовки 09.04.02 «Информационные системы и технологии» (уровень магистратуры), утвержденным приказом Минобрнауки России от 19.09.2017 г. № 917.

Целью освоения дисциплины является подготовка обучающихся к деятельности по направлению подготовки 09.04.02 «Информационные системы и технологии» посредством обеспечения этапов формирования компетенций, предусмотренных ФГОС, в части представленных ниже знаний, умений и навыков..

Задачами дисциплины являются:

- формирование у будущих специалистов научных представлений и получение теоретических знаний об основных технологиях, применяемых при разработке WEBресурсов;

- приобретение практических навыков и умений в области WEB-программирования на языке PHP

## 2 Место дисциплины в структуре образовательной программы

Дисциплина «WEB-программирование» относится к циклу дисциплин части, формируемой участниками образовательных отношений (Б1.В.02). Дисциплина изучается по очной форме обучения на 1 курсе в 1 семестре.

Данная дисциплина базируется на знаниях, полученных при изучении дисциплин бакалавриата «Алгоритмические языки и программирование», «Базы данных», «Методы и средства проектирования информационных систем и технологий», «Технологии программирования», «Программное обеспечение информационных систем».

Курс «WEB-программирование» знакомит магистрантов с реализацией языка программирования PHP. Учебный курс содержит основные сведения о языке программирования, поможет приобрести навыки по реализации WEB-приложений. Рассматриваются технологии осуществления различных скриптов, уделяется внимание вопросам применения систем управления данными.

3 Компетенции обучающегося, формируемые в результате освоения дисциплины

Процесс изучения дисциплины направлен на развитие и формирование у обучающихся следующих компетенций:

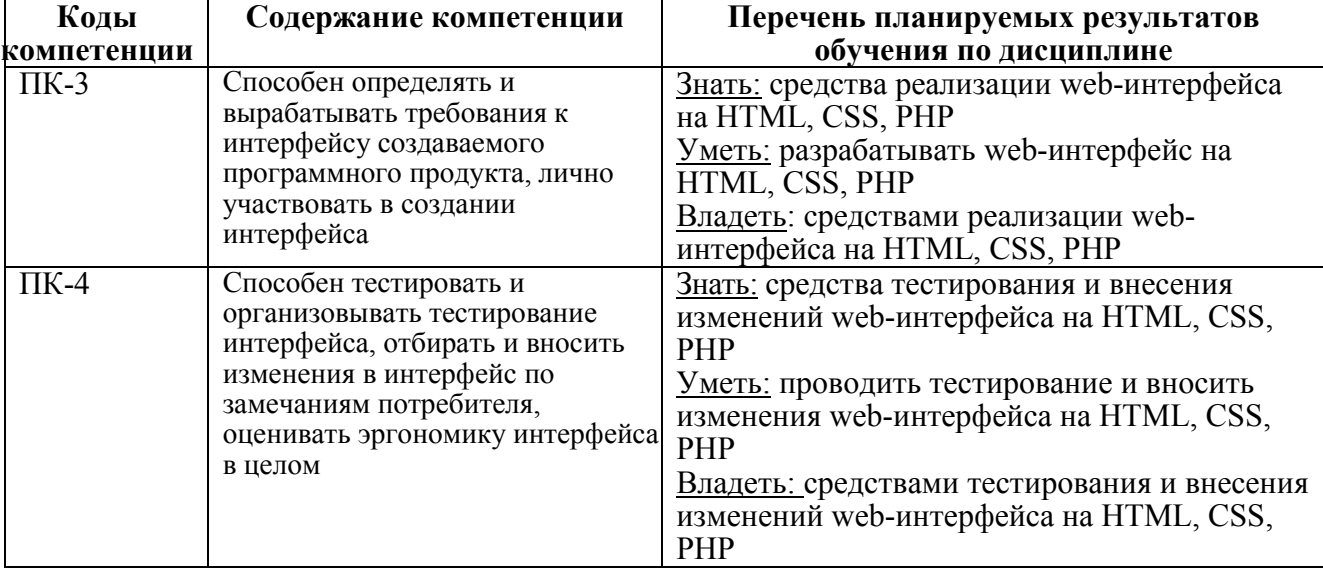

В результате освоения дисциплины обучающийся должен:

Знать: основы функционирования World Wide Web; язык гипертекстовой разметки HTML; технологию разделения содержимого и оформления с использованием каскадных таблиц стилей CSS; основные технологии web-программирования; языковые конструкции PHP;технологии на основе языка PHP.

Уметь: создавать статические HTML-страницы и применять таблицы стилей; создавать клиентские скрипты и серверные приложения на языке php; применять полученные знания для разработки WEB-сайтов; применять полученные знания разработки системы управления содержимым сайтов.

Владеть: навыками практического применения методов WEB-программирования.

Теоретические знания и практические навыки полученные при изучении дисциплины «WEB-программирование» могут быть использованы при подготовке выпускной квалификационной работы.

## 4. Структура и содержание дисциплины

4.1 Объем дисциплины по семестрам (курсам) и видам занятий в зачетных единицах с указанием количества академических часов, выделенных на контактную работу обучающихся с преподавателем (по видам занятий) и на самостоятельную работу обучающихся

Общая трудоемкость дисциплины составляет 6 зачетные единицы или 216 часов.

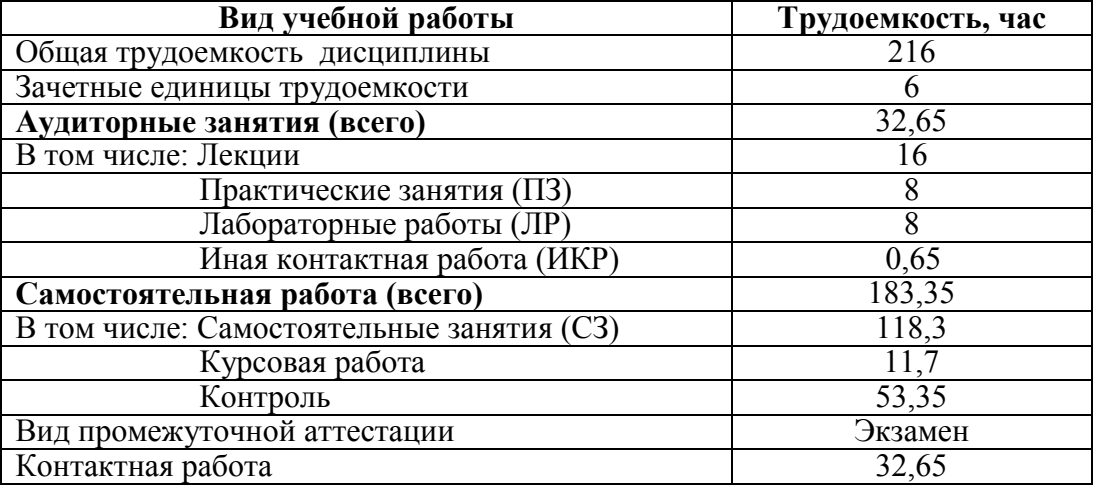

4.2 Разделы дисциплины и трудоемкость по видам учебных занятий (в академических часах)

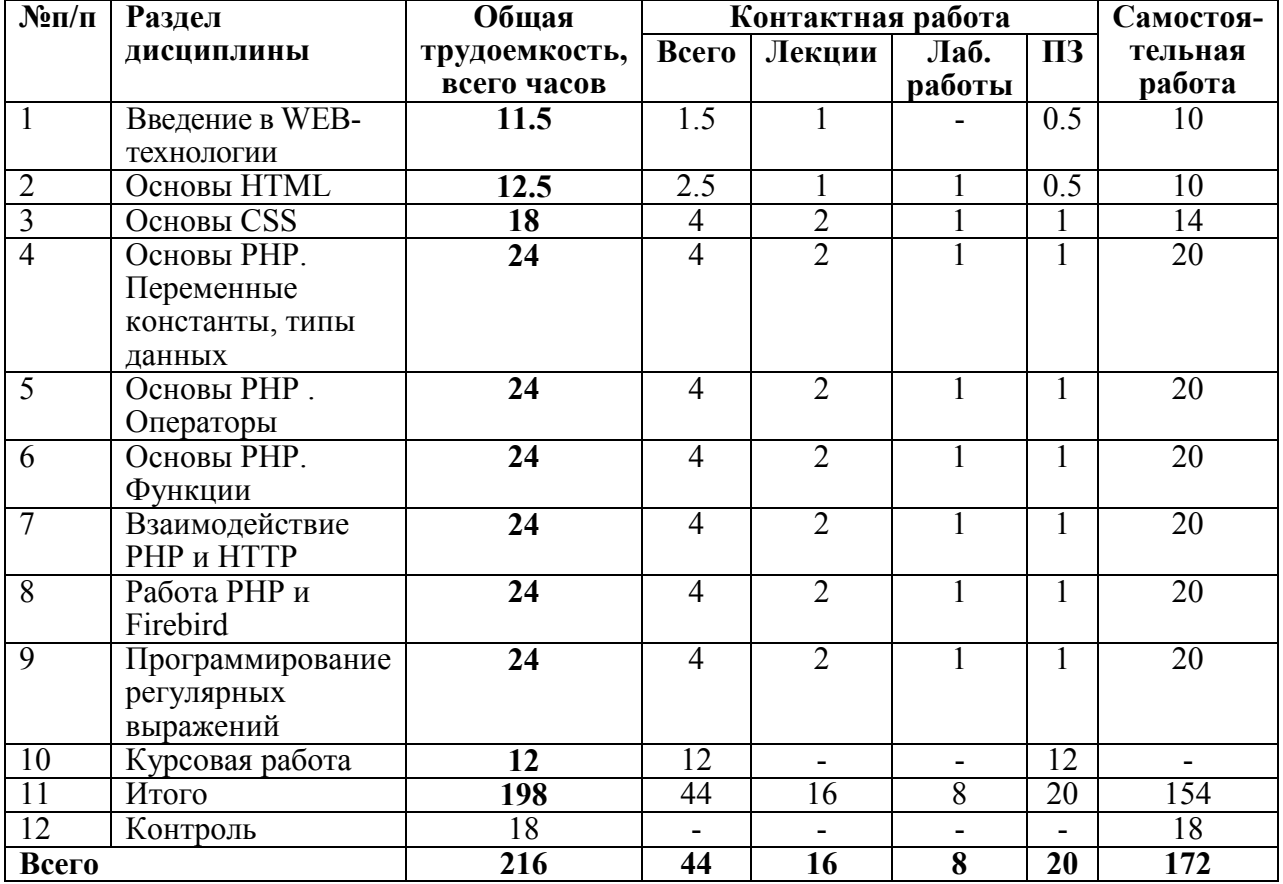

# 4.3 Содержание дисциплины

4.3.1 Лекционные занятия

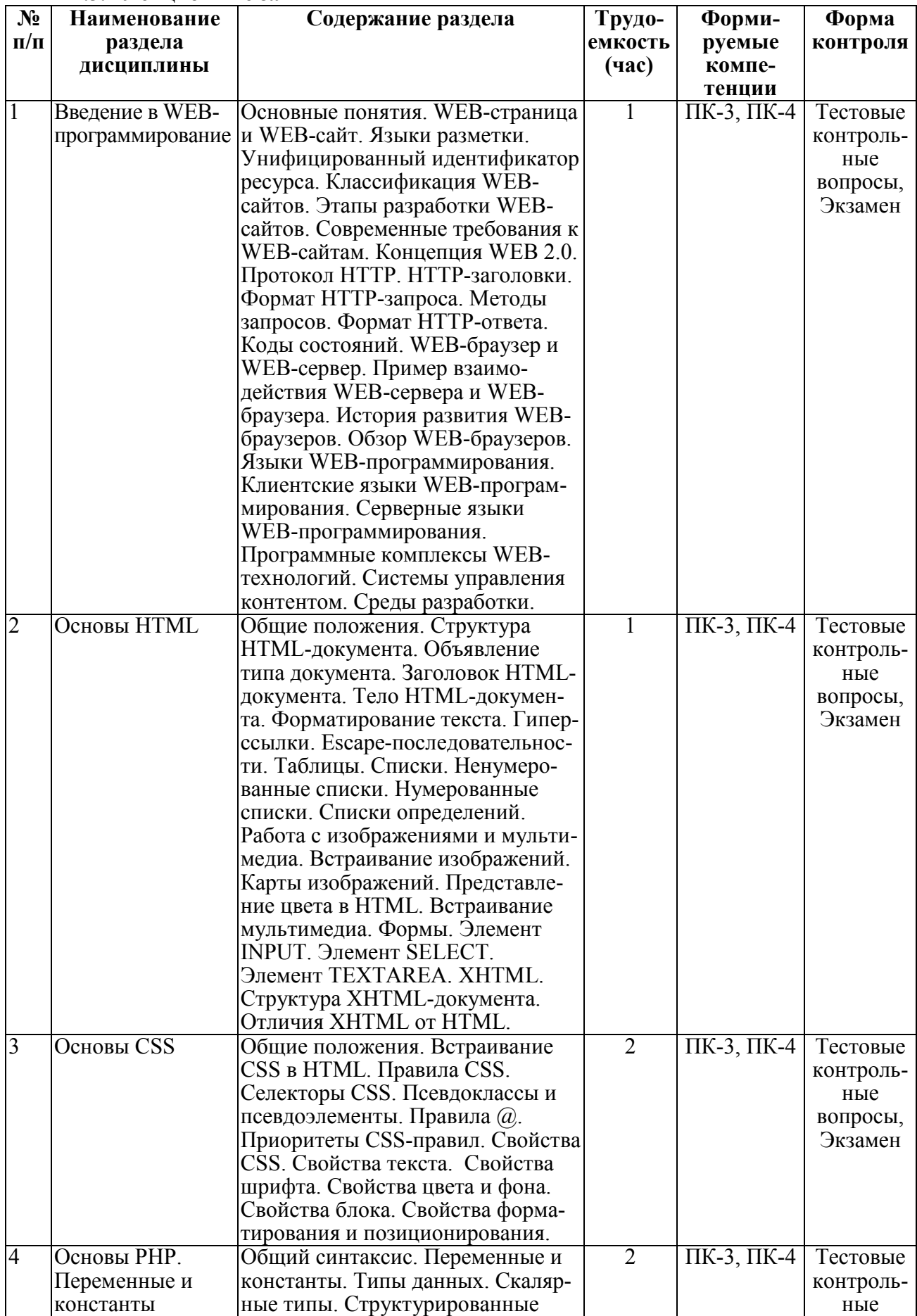

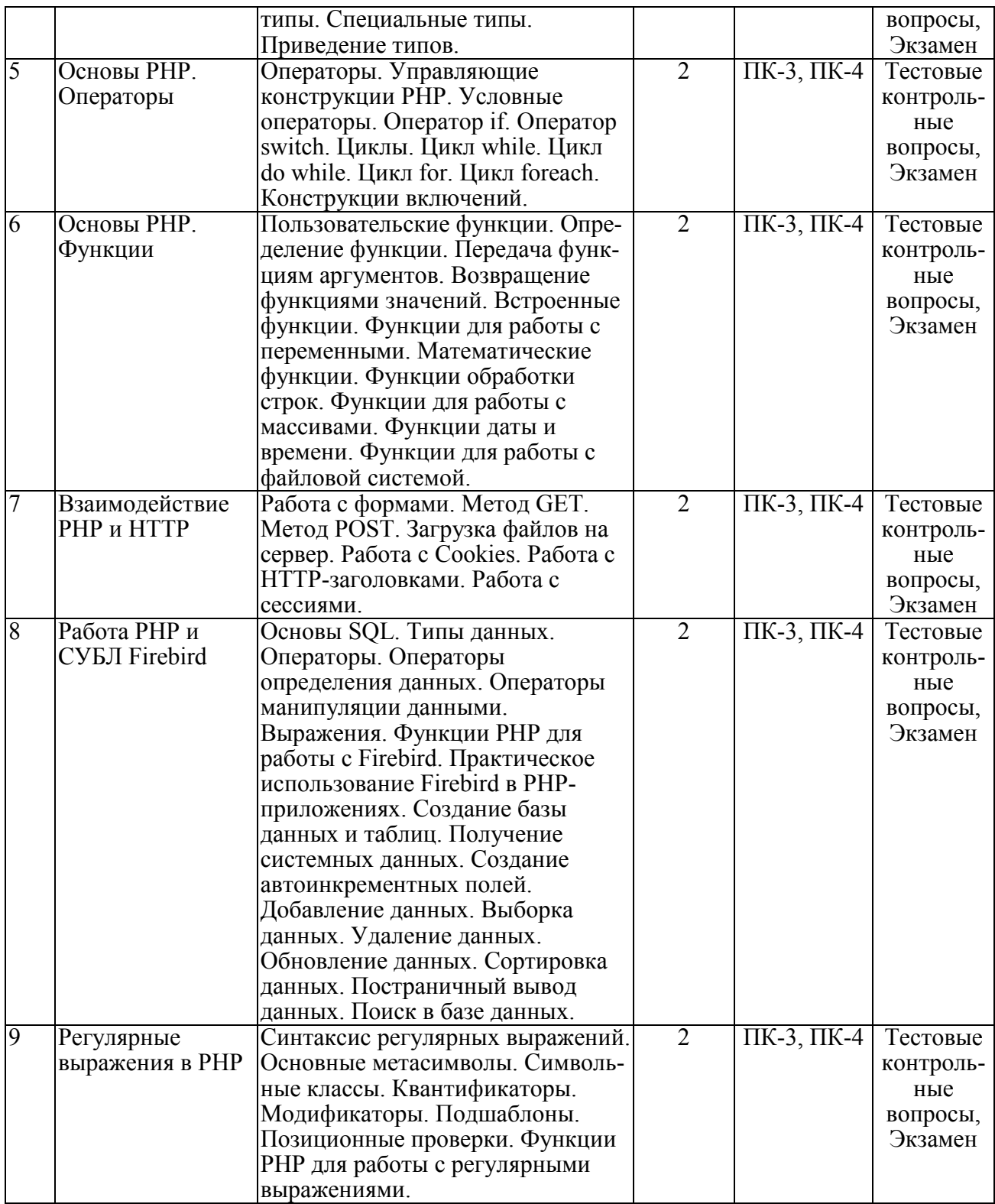

# 4.3.2 Лабораторные работы

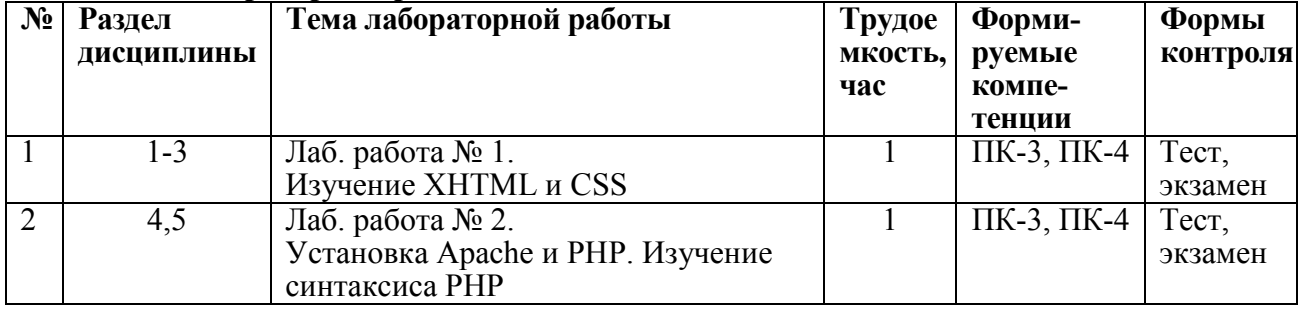

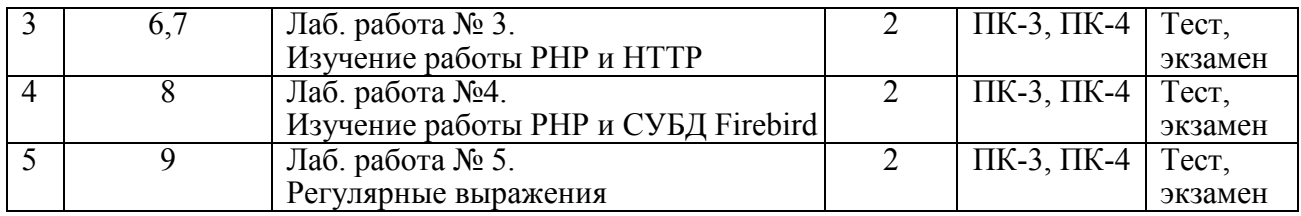

# 4.3.3 Практические занятия

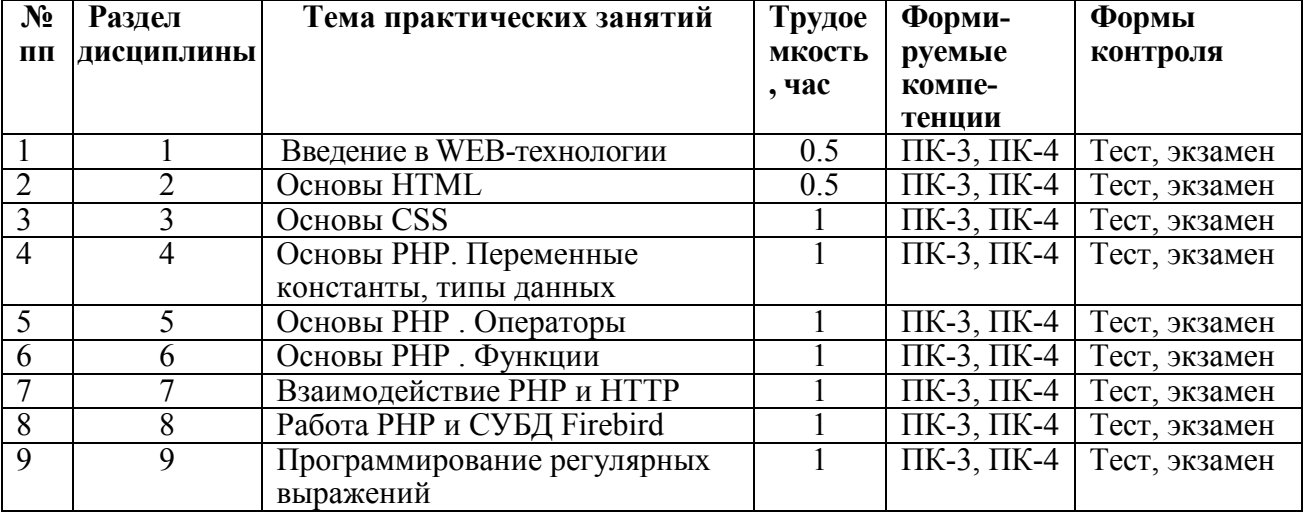

# 4.3.4 Самостоятельная работа

Самостоятельная работа студентов по дисциплине «Фильтрационная обработка процессов в информационных системах» предназначена для развития у обучающихся навыков целенаправленного самостоятельного приобретения новых знаний и умений.

Самостоятельная работа включает в себя следующие составляющие:

• изучение теоретического материала по конспектам лекций;

 самостоятельное изучение дополнительных информационных ресурсов по темам разделов дисциплины, приведенных в п. 6 «Учебно-методическое обеспечение дисциплины»;

 выполнение заданий текущего контроля успеваемости (подготовка к лабораторным работам и сдача лабораторных работ);

- выполнение заданий по лабораторным работам;
- выполнение заданий по практическим занятиям;
- итоговая аттестация по дисциплине (подготовка к экзамену).

Подготовка к лабораторной работе предполагает изучение лекционного материала по теме лабораторной работы и разделов «Краткие теоретические сведения» в методических к лабораторным работам (теоретическая подготовка) и проведение предварительных расчетов, необходимых для успешного выполнения лабораторной работы.

Подготовка к выполнению заданий по практическим занятиям предполагает изучение соответствующих разделов лекционного материала, учебного пособия, учебника и других источников из прилагаемого списка (п.6).

Подготовка к курсовой работе предполагает изучение лекционного материала по соответствующему разделу.

Используются различные виды контактной работы с преподавателем в электронной среде (лекции, лабораторные работы, практические занятия, курсовая работа): асинхронно через текстовые и/или слайд-лекции, форум, тесты, проверка заданий, экзамен; синхронно через чат.

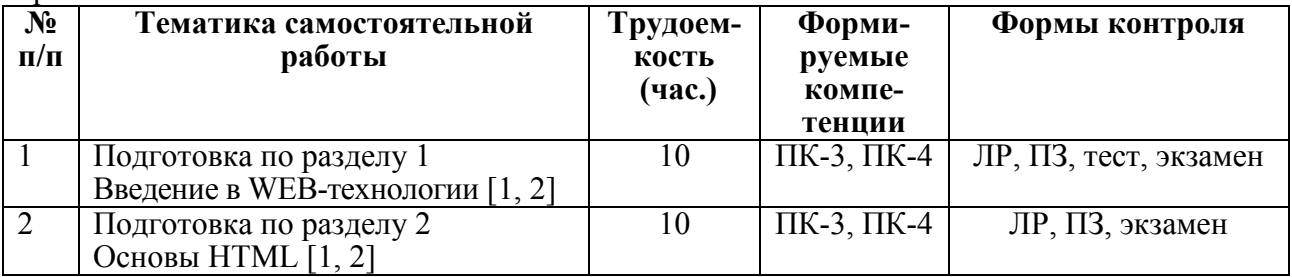

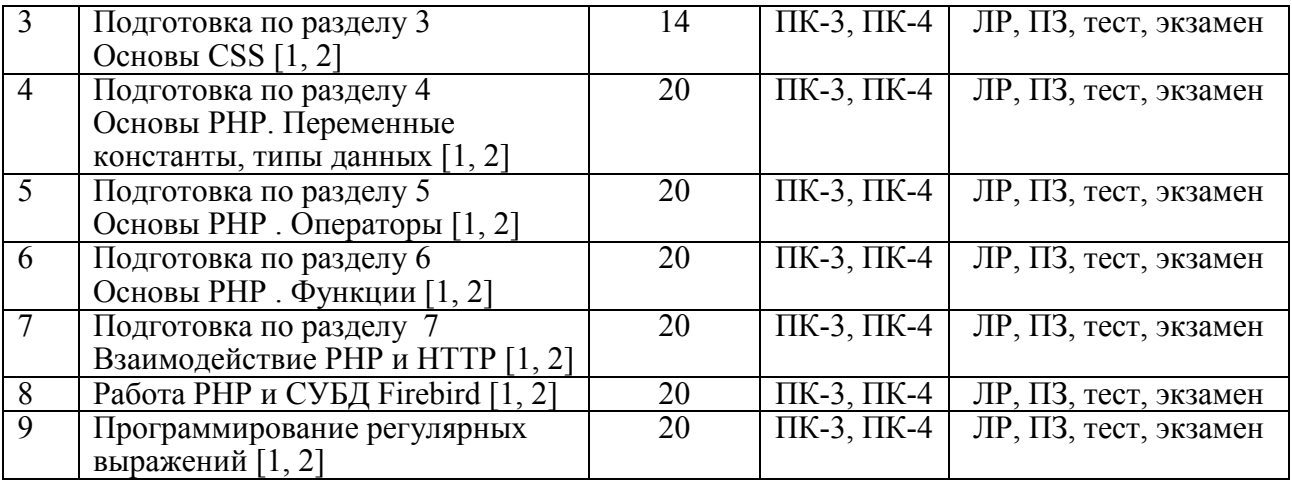

#### 4.3.5 Требования к выполнению курсовой работы *1. Общие положения*

Целью курсового проектирования является разработка информационной системы, представляющей собой сайт-каталог выбранной предметной области, и состоящей из подсистем «Администратор» и «Пользователь».

Детализация задания на курсовую работу.

1) Подсистема «Пользователь» должна выполнять следующие функции:

- а) просмотр каталога;
- б) сортировка записей каталога;
- в) поиск записей в каталоге;
- г) просмотр списка записей пользователя;
- д) добавление записей в список пользователя;
- е) удаление записей из списка пользователя.

2) Подсистема «Администратор» помимо вышеперечисленных функций должна выполнять следующие:

- а) добавление записей в каталог;
- б) редактирование записей каталога;
- в) удаление записей из каталога;
- г) просмотр списка всех пользователей.
	- 3) Также требуется реализовать функции регистрации пользователей и авторизации.

4) Вход в подсистему «Администратор» должен осуществляться путем ввода специальных регистрационных данных (логина и пароля), хранящихся в конфигурационном файле системы.

5) Для реализации списков записей пользователей использовать отдельную таблицу, содержащую идентификатор записи и идентификатор пользователя.

## *2. Содержание пояснительной записки*

Задание на разработку

- 1) Анализ предметной области.
- 2) Постановка задачи.

3) Разработка структуры базы данных. Привести краткое описание и назначение каждой таблицы и их полей, а также указать связи между таблицами.

4) Описание логической структуры системы. Привести состав и структуру разрабатываемой системы, описание используемых алгоритмов (добавления, редактирования, удаления и пр.).

5) Экспериментальная часть. Продемонстрировать работу системы на контрольном примере.

Заключение

Список используемых источников

Приложение (приводится текст программы)

# 5 Оценочные материалы для проведения промежуточной аттестации

# обучающихся по дисциплине

Оценочные средства приведены в Приложении к рабочей программе дисциплины в документе «Оценочные материалы» по дисциплине «WEB-программирование».

# 6 Учебно-методическое обеспечения дисциплины

# 6.1 Основная учебная литература<br>1. Маркин А.В. WEB-программ

WEB-программирование [Электронный ресурс] : электронный образовательный комплекс / А. В. Маркин. — Электрон. текстовые данные. — Рязань : Рязанский государственный радиотехнический университет им. В. Ф. Уткина, Виртуальная кафедра АСУ, 2019. — Режим доступа : https://rgrty.ru.

2. Маркин А.В., Шкарин С.С. Основы web- программирования на PHP: учеб. пособие. – М: Диалог-МИФИ, 2012. – 252 с.

3. Маркин А.В. Программирование на SQL. В 2 ч. Часть 1: учебник и практикум для бакалавриата и магистратуры. – М.: Издательство Юрайт, 2017. – 362 с.

4. Маркин А.В. Программирование на SQL. В 2 ч. Часть 2: учебник и практикум для бакалавриата и магистратуры. – М.: Издательство Юрайт, 2017. – 292 с.

#### 6.2 Дополнительная литература

1. Петрунина, Е. Б. Основы HTML : учебно-методическое пособие / Е. Б. Петрунина, Е. Г. Селина. — СПб. : Университет ИТМО, 2013. — 47 c. — ISBN 2227-8397. — Текст : электронный // Электронно-библиотечная система IPR BOOKS : [сайт]. — URL: http://www.iprbookshop.ru/67488.html

2. [Электронный ресурс]. <http://www.php.net/manual/ru/>

3. [Электронный ресурс]. <http://www.intuit.ru/department/internet/inwwwtech>

4. Одиночкина, С. В. Web-программирование PHP / С. В. Одиночкина. — СПб. : Университет ИТМО, 2012. — 79 c. — ISBN 2227-8397. — Текст : электронный // Электроннобиблиотечная система IPR BOOKS : [сайт]. — URL: <http://www.iprbookshop.ru/65750.html>

5. Кисленко, Н. П. Интернет-программирование на PHP : учебное пособие / Н. П. Кисленко. — Новосибирск : Новосибирский государственный архитектурно-строительный университет (Сибстрин), ЭБС АСВ, 2015. — 177 c. — ISBN 978-5-7795-0745-5. — Текст : электронный // Электронно-библиотечная система IPR BOOKS : [сайт]. — URL: http://www.iprbookshop.ru/68769.html

# 6.3 Методические рекомендации по организации изучения дисциплины

Методически изучение дисциплины производится с применением активных форм проведения занятий. Принятая технология активного обучения базируется на работе, когда в процессе лекций, лабораторных и практических занятий, дополняемых самостоятельной работой обучаемых, выполняется серия проектных заданий и экспериментов, решение которых студентами позволяет практически применить полученные знания, развить необходимые профессиональные и общекультурные компетенции по данной дисциплине.

Необходимо посещение студентами лекций, а для активизации самостоятельной работы задается курсовая работа, включающая все направления теоретического курса. Выполнение лабораторных работ и курсовой работы оцениваются совместно со знаниями теоретического курса на экзамене.

После изучения отдельных разделов дисциплины осуществляется проведение текущего и рубежного контроля усвоения материала студентами путем тестовых вопросов.

Успешное освоение дисциплины во многом зависит от самостоятельной работы студента. Рекомендуется следующим образом организовать время, необходимое для следующим образом организовать время, необходимое для изучения дисциплины:

Изучение конспекта лекции в тот же день, после лекции – 10-15 минут.

Изучение теоретического материала по учебнику и конспекту – 1 час в неделю в ходе подготовки к практическому занятию и экзамену.

Изучение методических указаний к лабораторной работе – 2 часа перед выполнением лабораторной работы и 2 часа для оформления отчета и подготовки к сдаче работы.

Перед сдачей лабораторной работы рекомендуется ознакомиться со списком вопросов изучаемой темы и попытаться самостоятельно на них ответить, используя конспект лекций и рекомендуемую литературу. Таким образом, можно сэкономить свое время и время преподавателя.

Кроме чтения учебной литературы из обязательного списка рекомендуется активно использовать информационные ресурсы сети Интернет по изучаемой теме. Ответы на многие вопросы, связанные с темами дисциплины можно получить в сети Интернет, посещая соответствующие информационные ресурсы.

Самостоятельное изучение тем учебной дисциплины способствует:

- закреплению знаний, умений и навыков, полученных в ходе аудиторных занятий;

- углублению и расширению знаний по отдельным вопросам и темам дисциплины;

- освоению умений прикладного и практического использования полученных знаний в области проектирования информационных систем;

- получению навыков расчета характеристик информационных систем.

Самостоятельная работа как вид учебной работы может использоваться на лекциях, практических и лабораторных занятиях, а также иметь самостоятельное значение – внеаудиторная самостоятельная работа обучающихся – при подготовке к лекциям, лабораторным работам, практическим занятиям, к защите курсовой работы, к экзамену.

Основными видами самостоятельной работы по дисциплине являются:

- самостоятельное изучение отдельных вопросов и тем дисциплины «WEBпрограммирование»;

- выполнение практического или лабораторного задания;

- выполнение домашнего задания: выполнение курсовой работы;

- оформление отчета и подготовка к защите лабораторного задания, подготовка к защите курсовой работы, подготовка экзамену.

Возникшие при подготовке ко всем видам занятий (лекции, лабораторные работы, практические занятия, курсовая работа) вопросы, на которые студент не смог самостоятельно найти ответа, можно выяснить асинхронно у преподавателя в электронной среде через технологию электронного общения.

Экзамен показывает степень освоения дисциплины обучающимися.

При подготовке к экзамену студент должен из сведений по отдельным темам составить общее представление о дисциплине, уяснить связь отдельных разделов, научиться пользоваться полученными в процессе изучения дисциплины знаниями.

При подготовке к экзамену необходимо тщательно изучить лекционный материал, просмотреть все отчеты по лабораторным работам и практическим упражнениям, чтобы еще раз осмыслить необходимость теории в практических задачах. Целесообразно после изучения (по лекционному материалу и другим информационным источникам) конкретного вопроса из числа контрольных вопросов к экзамену попытаться по памяти записать ответ на бумаге в возможно более развернутом виде. Это способствует развитию зрительной памяти и даст студенту больше уверенности в том, что к экзамену он готов. Возникшие при подготовке к экзамену вопросы, на которые студент не смог найти ответа, необходимо записать и выяснить их на консультации, которая обычно проводится накануне экзамена.

# 7 Перечень ресурсов информационно-телекоммуникационной сети «Интернет», необходимых для освоения дисциплины

Ресурсы информационно-телекоммуникационной сети «интернет». Обучающимся предоставлена возможность индивидуального доступа к следующим электроннобиблиотечным системам.

1. Электронно-библиотечная система «Лань», режим доступа – с любого компьютера РГРТУ без пароля. – URL: https://e.lanbook.com/

2. Электронно-библиотечная система «Ibooks», режим доступа – с любого компьютера РГРТУ без пароля, из сети интернет по паролю. – URL: https://ibooks.ru/.

3. Электронно-библиотечная система «IPRbooks», режим доступа – с любого компьютера РГРТУ без пароля, из сети интернет по паролю. – URL: https://iprbookshop.ru/.

4. Электронная библиотека ЮРАЙТ, режим доступа из сети интернет без пароля. – URL: https://biblio-online.ru/info/free-books/.

5. Электронный ресурс «Виртуальная кафедра АСУ» – https://rgrty.ru/.

8 Перечень информационных технологий, используемых при осуществлении образовательного процесса по дисциплине, включая перечень программного обеспечения и информационных справочных систем

Для осуществления образовательного процесса по дисциплине используется электронная образовательная среда Moodle на виртуальной кафедре АСУ https://rgrty.ru, В этой среде реализован электронный учебный курс «WEB-программирование». В данном электронном курсе реализованы различные виды контактной работы с преподавателем в электронной среде (лекции, лабораторные работы, практические занятия, курсовая работа): асинхронно через текстовые и/или слайд-лекции, форум, тесты, проверка заданий, экзамен; синхронно через чат.

Образовательная среда обеспечивает студентам круглосуточный доступ к заданиям и учебным материалам с любого устройства с доступом в Интернет. Разработанная система администрирования обеспечивает контроль над всеми операционными задачами учебного процесса.

Для выполнения курса используются следующие программные средства:

1. Операционная система Windows XP (Microsoft Imagine, номер подписки ID 700565239, бессрочно).

2. Пакеты программного обеспечения общего назначения (текстовые редакторы,

графические редакторы и др.). 3. WEB-сервер Apache HTTP Server (свободная лицензия; http://www.apache.org/licenses/).

4. Скриптовый язык общего назначения PHP для Windows (свободная лицензия; http://php.net/license/).<br>5. WEB-браузер

5. WEB-браузер Mozilla Firefox (свободная лицензия; https://blog.lizardwrangler.com/2012/01/03/mozilla-public-license-version-2-0-released/) или Google Chrome (свободная лицензия; https://www.google.ru/chrome/privacy/eula\_text.html).

# 9 Материально-техническое обеспечение дисциплины

Для данной дисциплины применяется следующее материально-техническое обеспечение.

1. Лекционные занятия:

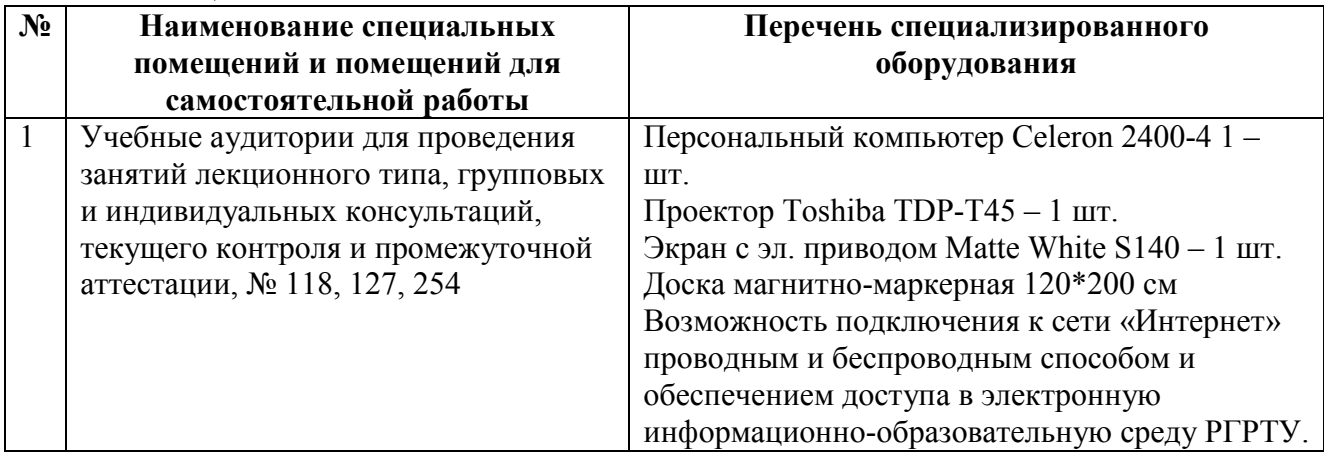

комплект электронных презентаций;

- 2. Практические занятия:
- Специализированный класс 118, 127 персональных ЭВМ (совместимые с IBM PC).
- презентационная техника (проектор, экран, компьютер);
- 3. Лабораторные работы:

 лаборатории 118, 127, оснащенные персональными компьютерами; Прочее:

рабочее место преподавателя, оснащенное компьютером с доступом в Интернет.